# skillsoft<sup>\*</sup> global **knowledge**

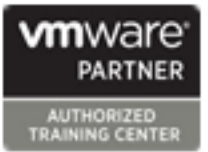

# **VMware vSphere with Tanzu: Deploy, Configure, Manage**

**Duration: 3 Days Course Code: VMVKDM Version: 8**

#### Overview:

During this 3-day course, you focus on deploying and managing VMware vSphere® with Kubernetes. You learn about how vSphere with Kubernetes can be used to orchestrate the delivery of Kubernetes clusters and containerized applications in a VMware vSphere® environment. Product Alignment

- VMware vSphere 8

# **Target Audience:**

Experienced system administrators and system integrators responsible for designing and implementing vSphere with Kubernete

#### Objectives:

- **By the end of the course, you should be able to meet the Deploy and configure VMware Harbor** following objectives:
- Describe vSphere with Kubernetes and use cases in on-premises environments Deploy a Tanzu Kubernetes Grid cluster
- 
- Describe the VMware NSX® networking requirements for vSphere with Kubernetes **Describe the vSphere with Kubernetes lifecycle**
- 
- Deploy and run container applications on vSphere with Kubernetes
- 
- Describe the VMware Tanzu<sup>™</sup> Kubernetes Grid<sup>™</sup> service
- 
- Deploy vSphere with Kubernetes **Deploy and run** Deploy and run container applications on a Tanzu Kubernetes Grid cluster
	-
- Create and manage vSphere with Kubernetes namespaces **I** Use logs and CLI commands to monitor and troubleshoot vSphere with Kubernetes

## Prerequisites:

This course requires completion of one of the following courses:

- **U** VMware vSphere: Install, Configure, Manage
- **U** VMware vSphere: Optimize and Scale
- VMware vSphere: Install, Configure, Manage
- VMware vSphere: Optimize and Scale

Experience working at the command line is helpful.

This course requires that a student be able to perform the following tasks with no assistance or guidance before enrolling in this course:

- Create VMware vCenter Server® objects, such as data centers and folders
- Create a virtual machine using a wizard or a template
- Modify a virtual machine's hardware
- Migrate a virtual machine with VMware vSphere® vMotion®
- Migrate a virtual machine with VMware vSphere® Storage vMotion®
- Configure and manage a vSphere DRS cluster with resource pools

■ Configure and manage a VMware vSphere® High Availability cluster

If you cannot perform all of these tasks, VMware recommends that you complete one of the prerequisite courses before enrolling in VMware vSphere with Kubernetes: Deploy & Manage.

- VSICM VMware vSphere: Install, Configure, Manage
- **VSOS** VMware vSphere: Optimize & Scale
- VSICM VMware vSphere: Install, Configure, Manage
- **VSOS** VMware vSphere: Optimize & Scale

## Content:

- 
- 
- 2- Introduction to Containers and Kubernetes **Describe the Volume Service** vSphere with Kubernetes
- Describe Virtual Machines and Containers **Describe the Registry Service** health
- 
- 
- 
- 
- Describe Image Registry
- Describe the purpose and functionality of 5- vSphere with Kubernetes Namespaces 8- vSphere with Kubernetes Lifecycle Kubernetes
- 
- 
- 
- 
- 

3- Introduction to vSphere with Kubernetes Explain Authentication and Authorization Update vSphere with Kubernetes

- $\Box$  Describe the purpose and functionality of  $\Box$  Explain the use cases of namespaces vSphere with Kubernetes **Create a namespace** Create a namespace Remove vSphere with Kubernetes
- Explain the integration with VMware **Describe kubectl** Describe kubectl
- Describe the capabilities of vSphere with Kubernetes Kubernetes **Describe using kubectl pod deployment**
- $\Box$  Describe the components of vSphere with  $\Box$  Explain scaling a pod deployment Kubernetes **Explain managing pod lifecycle**
- Contrast vSphere with Kubernetes to Final Deleting pods traditional Kubernetes **Use Kubectle Luck** Use kubectl to deploy a pod
- $\blacksquare$  Describe the requirements for vSphere with  $\blacksquare$  Use kubectl to scale a pod Kubernetes **In the Use kubectl to switch between**
- **Prepare a vSphere cluster for vSphere with** namespaces Kubernetes
- vSphere with Kubernetes
- with Kubernetes **Describe the use cases for Tanzu**
- Explain the networking requirements of  $Kubernetes$  Grid clusters vSphere with Kubernetes **Describe the integration with Tanzu**
- Compare NSX networking objects with Mission Control
- 1- Course Introduction **4-** vSphere with Kubernetes Core Services 7- Monitoring and Troubleshooting
- Course objectives with Kubernetes Core Services with Kubernetes
	-
	-

line line line

- 
- 
- **Describe Container Engines Describe Container Engines Describe vCenter Server events Describe vCenter Server events** 
	-
	-
	-
- **Explain Pod YAML files contract and contract and contract in the mamespace contract and contract in the explorer of the explorer of the explorer of the explorer of the explorer of the explorer of the explorer of the explo**
- **Explain Services** namespace to a traditional Kubernetes lifecycle **Explain Deployments** namespace namespace **Describe scaling a vSphere with**  $\blacksquare$  Describe scaling a vSphere with
	- Describe Resource Quotas **Kubernetes cluster**
	- line to vSphere with Kubernetes Update Tanzu Kubernetes Grid clusters
	-
	-
	-
	- Tanzu<sup>™</sup> Mission Control™ <br>  $\boxed{\blacksquare}$  Use kubectl to interact with vSphere with
		-
		-
		-
		-
		-
		-
		-
- Describe the NSX components required for 6- VMware Tanzu Kubernetes Grid service
- Describe the network topology of vSphere **Explain Tanzu Kubernetes Grid service** 
	-
	-
	- Kubernetes networking objects **EXPLAINES** Explain the lifecycle of Tanzu Kubernetes Grid clusters
		- Deploy Tanzu Kubernetes Grid cluster
		- Deploy pods to a Tanzu Kubernetes Grid cluster
- 
- Introductions and course logistics Explain the architecture of the vSphere Describe the monitoring tools for vSphere
	- Describe the Container Service **Describe the troubleshooting tools for**
	- **IDESCRIBE THE NETWORK Service EXPLAINING THE Explain cluster, node, and namespace**
- Describe Container Hosts **Describe the use cases of vSphere with** Explain usage and capacity monitoring
	-
- Describe Dockerfile 
Enable vSphere with Kubernetes 
Describe vSphere with Kubernetes events
- Describe Container Images **Deploy VMware Harbor Registry Deploy Container Images Deploy VMware Harbor Registry**

- Describe Manifest YAML files **Describe a vSphere with Kubernetes** Describe the vSphere with Kubernetes
- **Explain ReplicaSets** Contrast a vSphere with Kubernetes Describe the Tanzu Kubernetes Grid
	-
	-
	-

# Further Information:

For More information, or to book your course, please call us on 00 971 4 446 4987

training@globalknowledge.ae

[www.globalknowledge.com/en-ae/](http://www.globalknowledge.com/en-ae/)

Global Knowledge, Dubai Knowledge Village, Block 2A,First Floor, Office F68, Dubai, UAE